## Latex Tutorial 6 (Floats, Figures and Captions) Examples

Andrew Roberts
24th September 2003

Figure 1: A picture of a toucan.

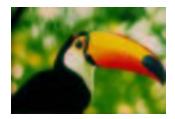

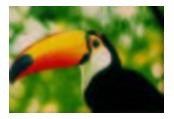

Figure 2: A picture of the same toucan looking the other way!

| 4 |   |   |   |
|---|---|---|---|
|   | 1 | 2 | 3 |
|   | 4 | 5 | 6 |
|   | 7 | 8 | 9 |

Table 1: A simple table

Notice how the tables and figures have independent counters.